See tracking number field on the right.

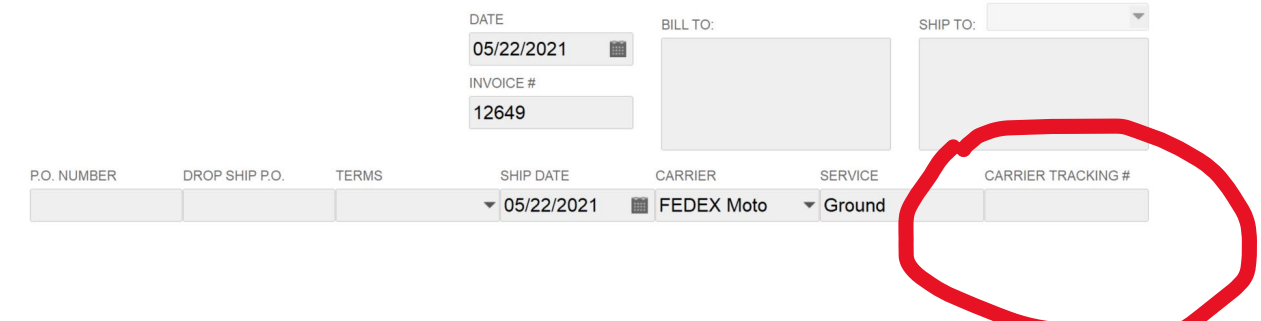

Here is where I renamed the other field to carrier tracking number

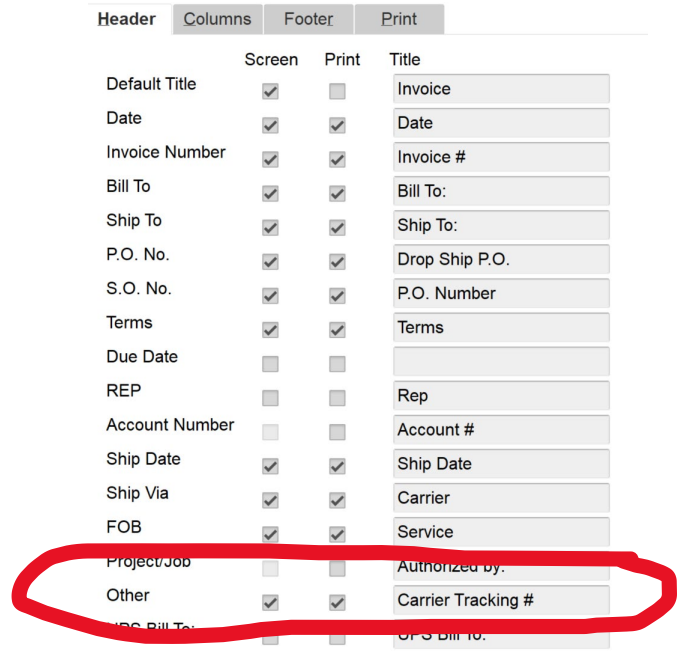